# Alignment (Continued)

#### How to score mismatches?

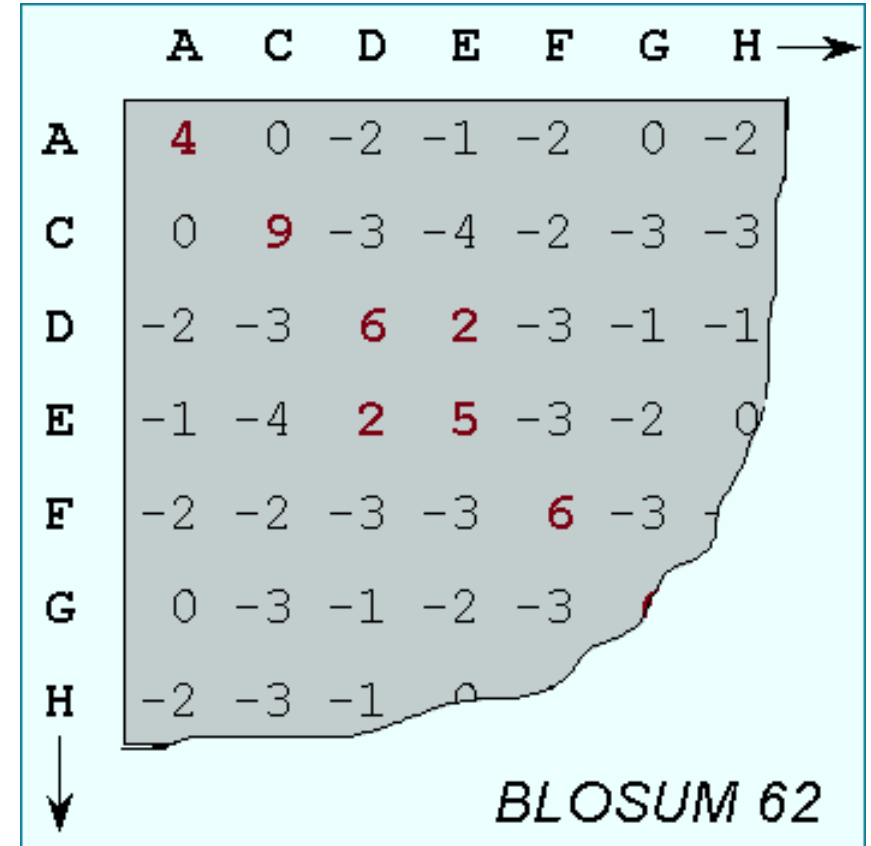

#### BLOSUM n Substitution Matrices

- $\bullet$  For each amino acid pair a, b –For each BLOCK
	- Align all proteins in the BLOCK
	- Eliminate proteins that are more than n% identical
	- Count  $F(a)$ ,  $F(b)$ ,  $F(a,b)$
	- Compute Log-odds Ratio

$$
\log \left( \frac{F(a,b)}{F(a)F(b)} \right)
$$

#### Alternative Substitution Matrices

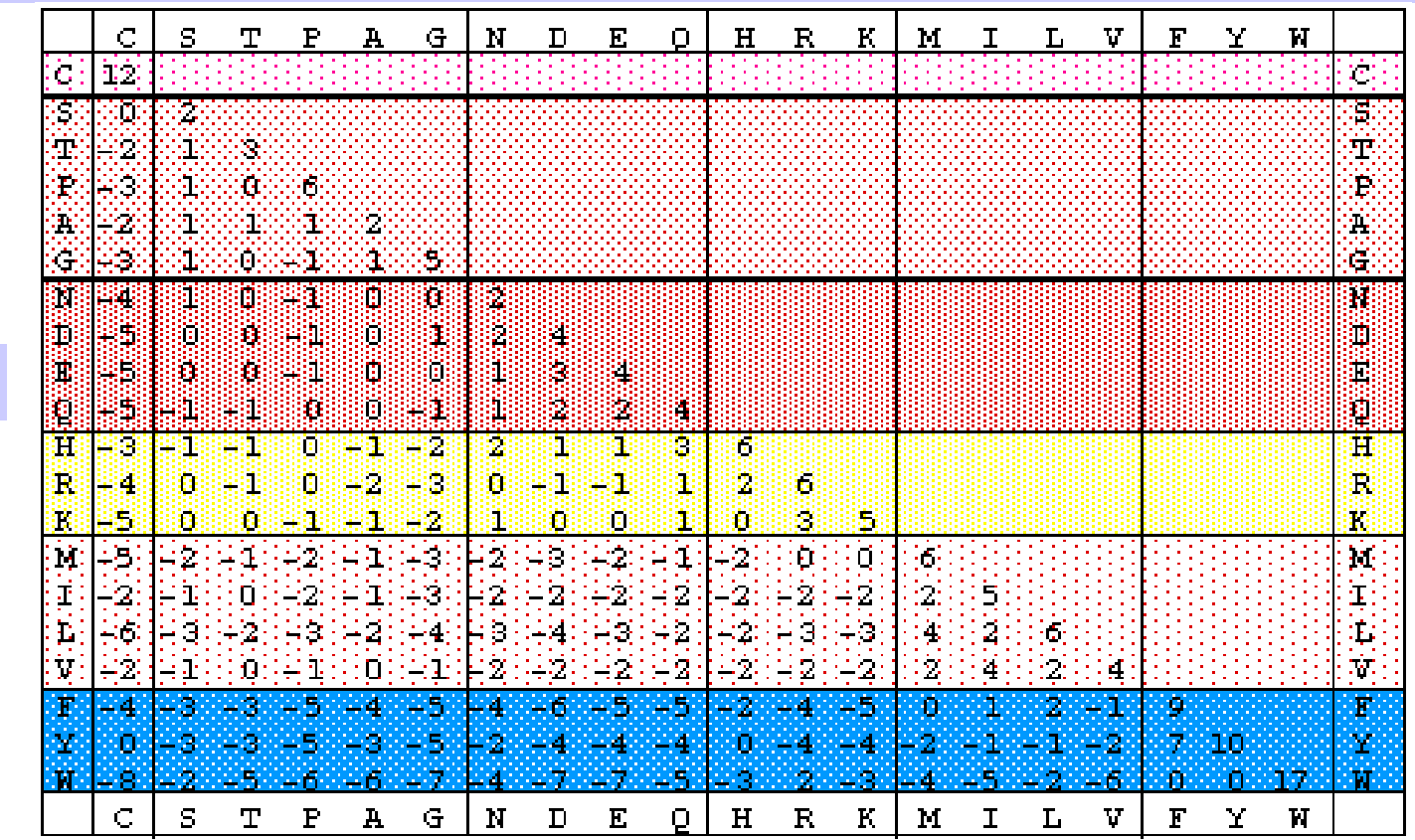

PAM250

# Point Accepted Mutations (PAM)

- P A M is a unit of evolutionary distance.
- Protein sequences A and B are 1 PAM unit apart if one is converted to the other with an average of 1 accepted point mutation per 100 amino acids.
- Point Mutation  $\Leftrightarrow$  Substitutions (No InDels)
- <u>Accepted</u> ⇔ incorporated into protein and passed onto progeny

#### True or False?

- If  $|A| = |B| = 400$ , and A and B are 1 PAM unit apart, then the expected number of differences between A and B is exactly 4.
- If  $|A| = |B|$ , and A and B are 100 PAM units apart, then they are expected to be different in every position.
- If A and B are 250 PAM units apart, then they are as distinct as a pair of random sequences.<br> $>15\%$

## PAM Substitution Matrices

- $\bullet$ • Align very similar pairs of sequences (<15% difference).
- $\bullet$ • Identify and ignore InDels.
- •• For each amino acid pair (a,b) compute log-odds ratio:

$$
\log \left( \frac{F(a,b)}{F(a)F(b)} \right)
$$

### PAM vs BLOSUM

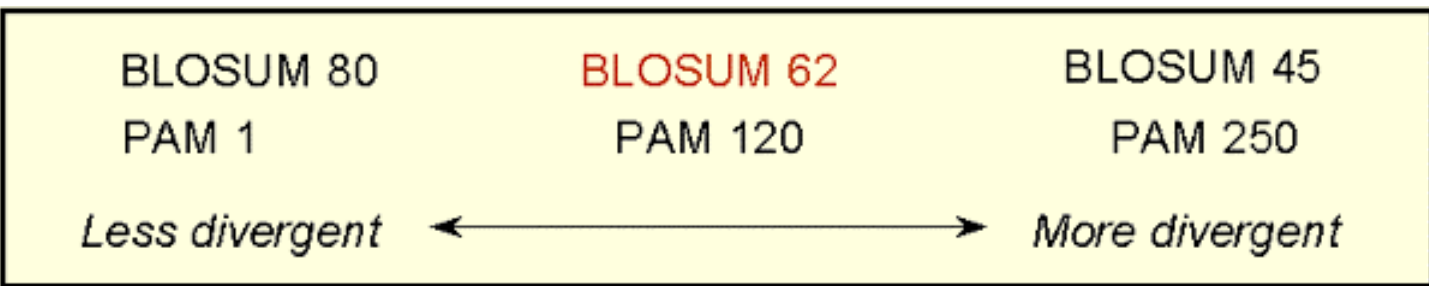

### Which Substitution Matrix?

- BLOSUM-62 matrix best for detecting most weak protein similarities.
- For particularly long and weak alignments, BLOSUM-45 matrix may be superior.

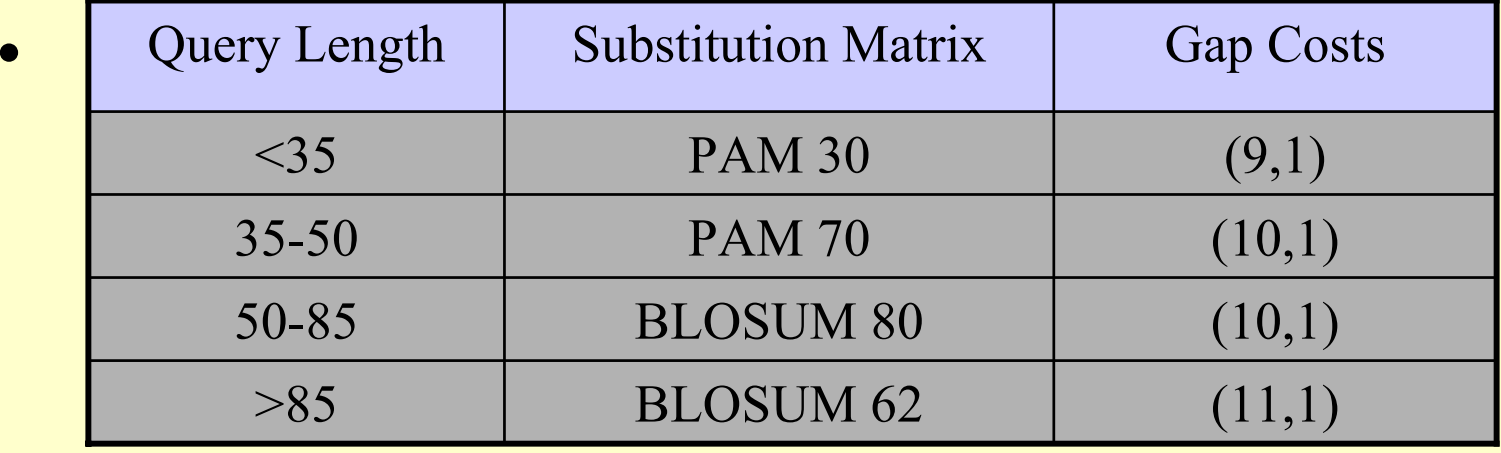

## BLAST & FASTA

• FASTA

[Lipman Pearson '85, '88]

• Basic Local Alignment Search Tool [Altschul, Gish, Miller, Myers, Lipman '90]

# Search for "Bright Angel Trail"

- Bright
	- "Bright Futures" (health initiative), "Bright Lights Film Journal", "The Bright Side" (crisis site), "The Armory of Bright Blades" (knife store), "Bright Ideas" (home improvement site), "Bright Angel Trail", …
- Angel
	- "Angel of Fashion Award", "Angel Island State P ark", "Recursive Angel" (poetry), "Angel Fli ght West" (free medical transportation), " Bright Ang el Trail", …
- Trail
	- "Appalachian Trail", "Oregon Trail", "Trail of Tears", "Bright Angel Trail", …

## FASTA Strategy

- $\bullet$ • Find "hot spots" of length k (exact match) for each length k word in query.
- $\bullet$ • Locate "runs" of "hot spots".
- Do detailed "Smith-Waterman" local alignment at these locations.

# BLAST Strategy

- $\bullet$ • Lipman et al.: speeded up finding "runs" of "hot spots".
- $\bullet$ • Eugene Myers '94: "Sublinear algorithm for approximate keyword matching".
- $\bullet$ • Karlin, Altschul, Dembo '90, '91: "Statistical Significance of Matches"

#### General Bioinformatics Resources

- [PubMed](http://www4.ncbi.nlm.nih.gov/entrez/query.fcgi) at National Center for Biotechnology Information (NCBI) at the National Institutes of Health (NIH):
- <http://www4.ncbi.nlm.nih.gov/entrez/query.fcgi>
- Try Lambda Cro (73101), Ecoli Sigma-70 (1SIG), Ecoli Sigma factor (1072030), Bacteriorhodopsin (14194473)
- <http://www.ncbi.nlm.nih.gov/BLAST/> (BLAST)

#### Perl: Practical Extraction & Report Language

- Created by Larry Wall, early 90s
- •Portable, "glue" language for interfacing C/Fortran code, WWW/CGI, graphics, numerical analysis and much more
- Easy to use and extensible
- •OOP support, simple databases, simple data structures.
- •From interpreted to compiled
- $\bullet$ high-level features, and relieves you from manual memory management, segmentation faults, bus errors, most portability problems, etc, etc.
- •Competitors: Python, Tcl, Java

#### Perl Features

- $\bullet$ • Perl – many features
	- Bit Operations, Pattern Matching, Subroutines, Packages & Modules, Objects, Interprocess Communication, Threads, Compiling, Process control
- Competitors to Perl: Python, Tcl, Java

# BioPerl

- Routines for handling biosequence and alignment data.
- •Why? Human Genome Project: Same project, same data. different data formats! Different input formats. Different output formats for comparable utility programs.
- BioPerl was useful to interchange data and meaningfully exchange results. "Perl Saved the Human Genome Project"
- Many routine tasks automated using BioPerl.
- •String manipulations (string operations: substring, match, etc.; handling string data: names, annotations, comments, bibliographical references; regular expression operations)
- •Modular: modules in any language

# Sequencing Project

- a trace editor to analyze, and display the short DNA read chromatograms from DNA sequencing machines.
- a read assembler, to find overlaps between the reads and assemble them together into long contiguous sections.
- an assembly editor, to view the assemblies and make changes in places where the assembler went wrong.
- a database to keep track of it all.

## Managing a Large Project

- $\bullet$ Devise a common data exchange format.
- $\bullet$ • Use modules that have already been developed.
- $\bullet$ • Write Perl scripts to convert to and from common data exchange format.
- •• Write Perl scripts to "glue" it all together.

## BioPerl Modules

- **Bio::PreSeq**, module for reading, accessing, manipulating, analyzing single sequences.
- **Bio::UnivAln**, module for reading, parsing, writing, slicing, and manipulating multiple biosequences (sequence multisets and alignments).
- **Bio::Struct**, module for reading, writing, accessing, manipulating, and analyzing 3D structures.
- Support for invoking **BLAST** and other programs.
- Listing: [bioperl-1.0.2::Bio](http://doc.bioperl.org/releases/bioperl-1.0.2/Bio/toc.html) & [here](http://doc.bioperl.org/releases/bioperl-1.0.2/tocAll.html).
- BioPerl [Tutorial](http://bio.perl.org/Core/bptutorial.html)

### Miscellaneous

- •• pTk – to enable building Perl-driven GUIs for X-Window systems.
- BioJ ava
- •• BioPython
- $\bullet$ • The BioCORBA Project provides an object-oriented, language neutral, platform-independent method for describing and solving bioinformatics problems.

#### Virtual Bioinformatics Conference

- $\bullet$ PLEASE Register! It's Free.
- •[http://www.ndsu.nodak.edu/virtual-genomics/conference\\_2002.htm](http://www.ndsu.nodak.edu/virtual-genomics/conference_2002.htm)
- • September 24-26, 2002, Access Grid, Room ECS 212.
- You can be on TV!